# **Examen de remplacement** – Informatique 2

## **Questions de cours : [5 pts]**

- 1. En algorithmique, les variables de type entier, réel, etc. sont appelées variables simples, comment appellet-on, donc, les variables de type tableau ?
- 2. Quelle structure permet de lire et d'afficher un tableau ?
- 3. Comment reconnait-on un paramètre formel ?
- 4. Pour être valide, les paramètres d'appel d'un sous-programme doivent respecter deux conditions, lesquelles ?
- 5. Citez les différents types de passage (transmission) de paramètres.

## **Exercice 01 : [8 pts]**

Soit A une matrice de N x M composantes réelles et T un vecteur de N composantes entières :

- Écrire un algorithme qui permet de trouver la valeur minimum positive (le minimum entre les valeurs positives) et la valeur maximum négative (le maximum entre les valeurs négatives) de la matrice A.

**N.B :** On considère que la première composante est positive et que la deuxième et négative.

- Remplacer:
	- Les composantes de la première colonne de la matrice A par la racine carrée des composantes du vecteur T (seulement si la composante est positive).
	- Les composantes de la dernière colonne de la matrice A par le carré des composantes du vecteur T.

## **Exercice 02 : [7 pts]**

Soit le programme PASCAL suivant :

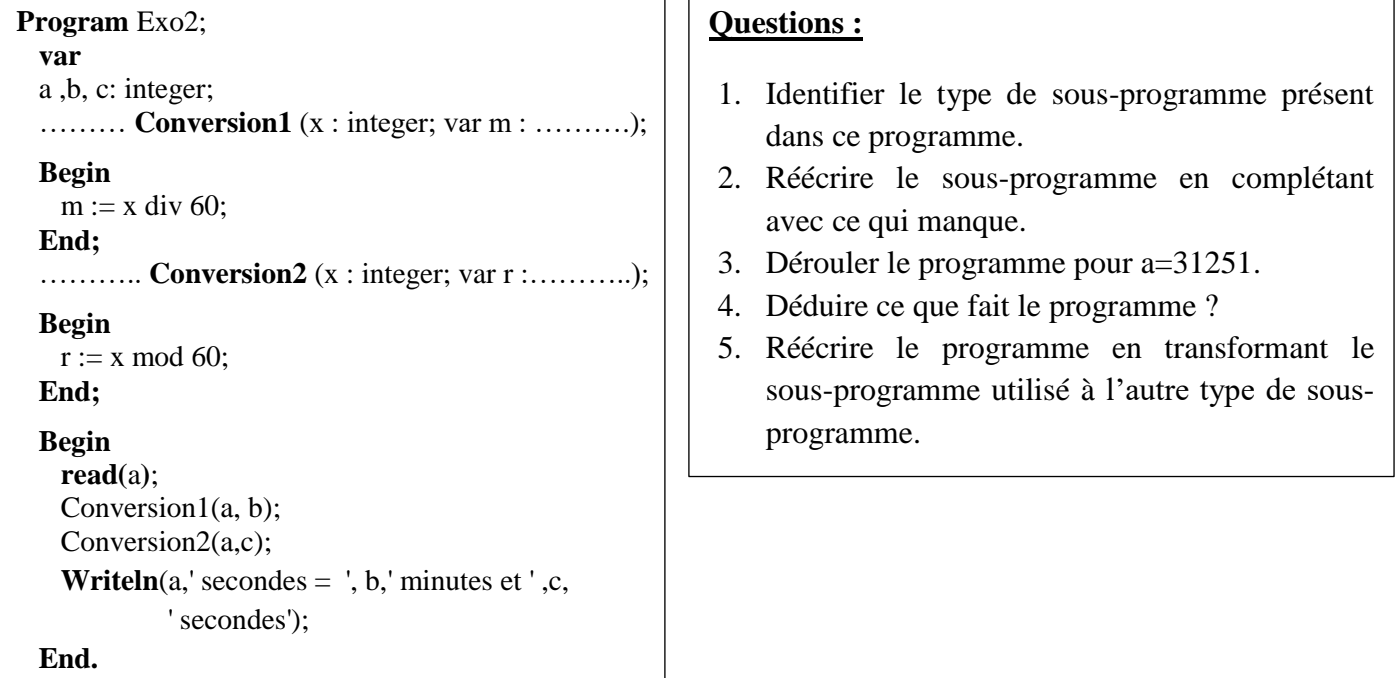

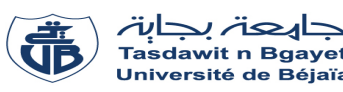

## **Examen de remplacement** – Informatique 2

#### **Questions de cours : [5 pts]**

- 1. En algorithmique, les variables de type entier, réel, etc. sont appelées variables simples, comment appellet-on, donc, les variables de type tableau ?
	- Variables indicées. (1pt)
- 2. Quelle structure permet de lire et d'afficher un tableau ?
	- Les boucles. (1 pt)
- 3. Comment reconnait-on un paramètre formel ?
	- Les paramètres formels sont les paramètres utilisés lors de la déclaration des sous-programmes. (1 pt)
- 4. Pour être valide, les paramètres d'appel d'un sous-programme doivent respecter deux conditions, lesquelles ?

Les paramètres d'appel doivent :

- Être de même nombre que les paramètres formels (0.5 pt)
- Avoir, respectivement, le même type (0.5 pt)
- 5. Citez les différents types de passage (transmission) de paramètres. (Deux réponses suffisent)
	- Par valeur. (0.5 pt).
	- Par variable. (0.5 pt).
	- Par fonction.
	- Par procédure.

## **Exercice 01 : [8 pts]**

- **1-** Un algorithme qui permet de trouver la valeur minimum positive (le minimum entre les valeurs positives) et la valeur maximum négative (le maximum entre les valeurs négatives) de la matrice A. (5pts)
- **2-** Remplacer : (3pts)
	- Les composantes de la première colonne de la matrice A par la racine carrée des composantes du vecteur T (seulement si la composante est positive).
	- Les composantes de la dernière colonne de la matrice A par le carré des composantes du vecteur T.

```
Algorithme
Algorithme exercice 1; \uparrow 0.25
Variables 
A : Tableau [1..100,1..100] de réel ;
0.25
T : Tableau [1..100] d'entier;
0.25
N,M,i,j : entier ;
MP,MN : réel ;
Début
Lire (N,M) ; \frac{1}{2} 0.25
Pour i \leftarrow 1 à N faire
     Pour J ← 1 à M faire
     Lire (A[i,j]);
     FinPour ;
FinPour ;
Pour i \leftarrow 1 à N faire
      Lire (T[i]) ;
FinPour ;
MP \leftarrow A[1,1]; \leftarrow 0.25
MN \leftarrow A[1,2] ; 0.25
Pour i \leftarrow 1 à N faire
Pour \mathrm{j} \leftarrow 1 à M faire \int 0.25
Si ((A[i,j] > 0) et (A[i,j] < MP ) ) Alors \frac{1}{2} 0.5
MP \leftarrow A[i,j]; \leftarrow 0.25
        Sinon
Si ((A[i,j] < 0) et (A[i,j] > MN)) Alors \frac{1}{2} 0.5
MN \leftarrow A[i,j]; \vdash 0.25
        FinSi ;
     FinPour ;
FinPour ;
Ecrire ('le minimum entre les valeurs positives = ', MP) ; \[\right] 0.25
Ecrire ( 'le maximum entre les valeurs négatives= ', MN) ; 0.25
                      0.25
                     0.25
                                 0.5
                           0.25
```
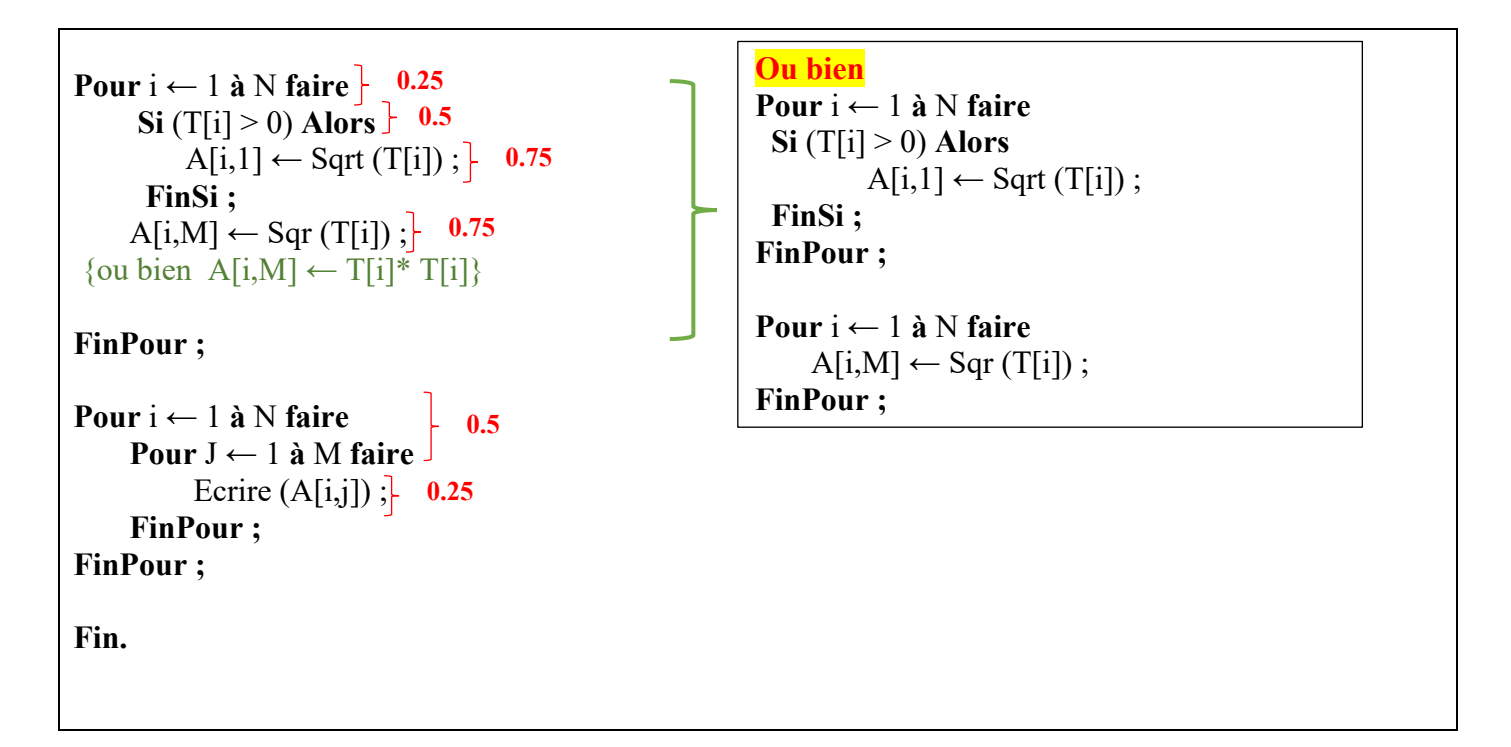

#### **Exercice 02 : [7 pts]**

- **1- Identifier le type de sous-programme présent dans ce programme.**  Le sous-programme est une procédure. **(0,25 pt)**
- **2. Réécrire le sous-programme en complétant avec ce qui manque. (1pt)**

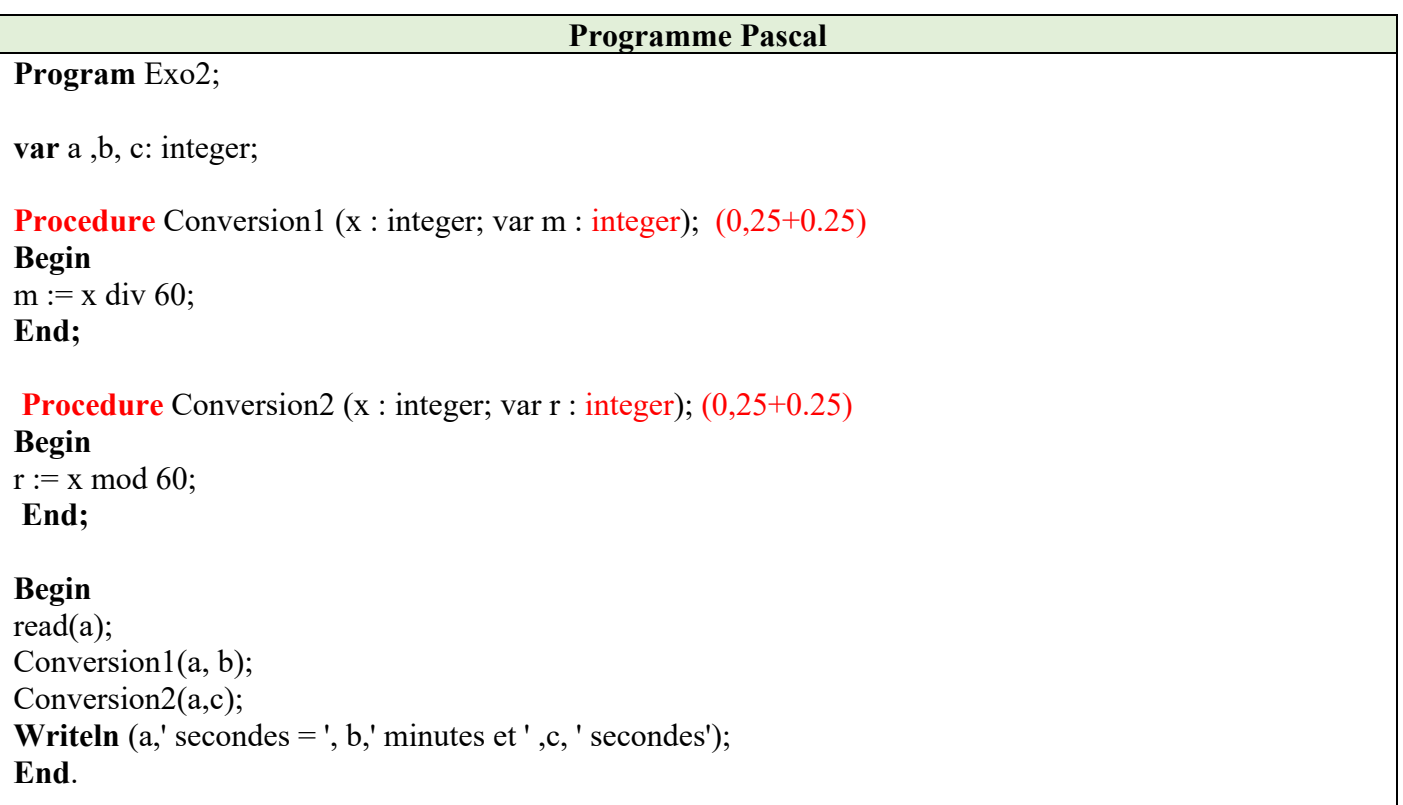

## **3. Dérouler le programme pour a=31251. (2,5 pts)**

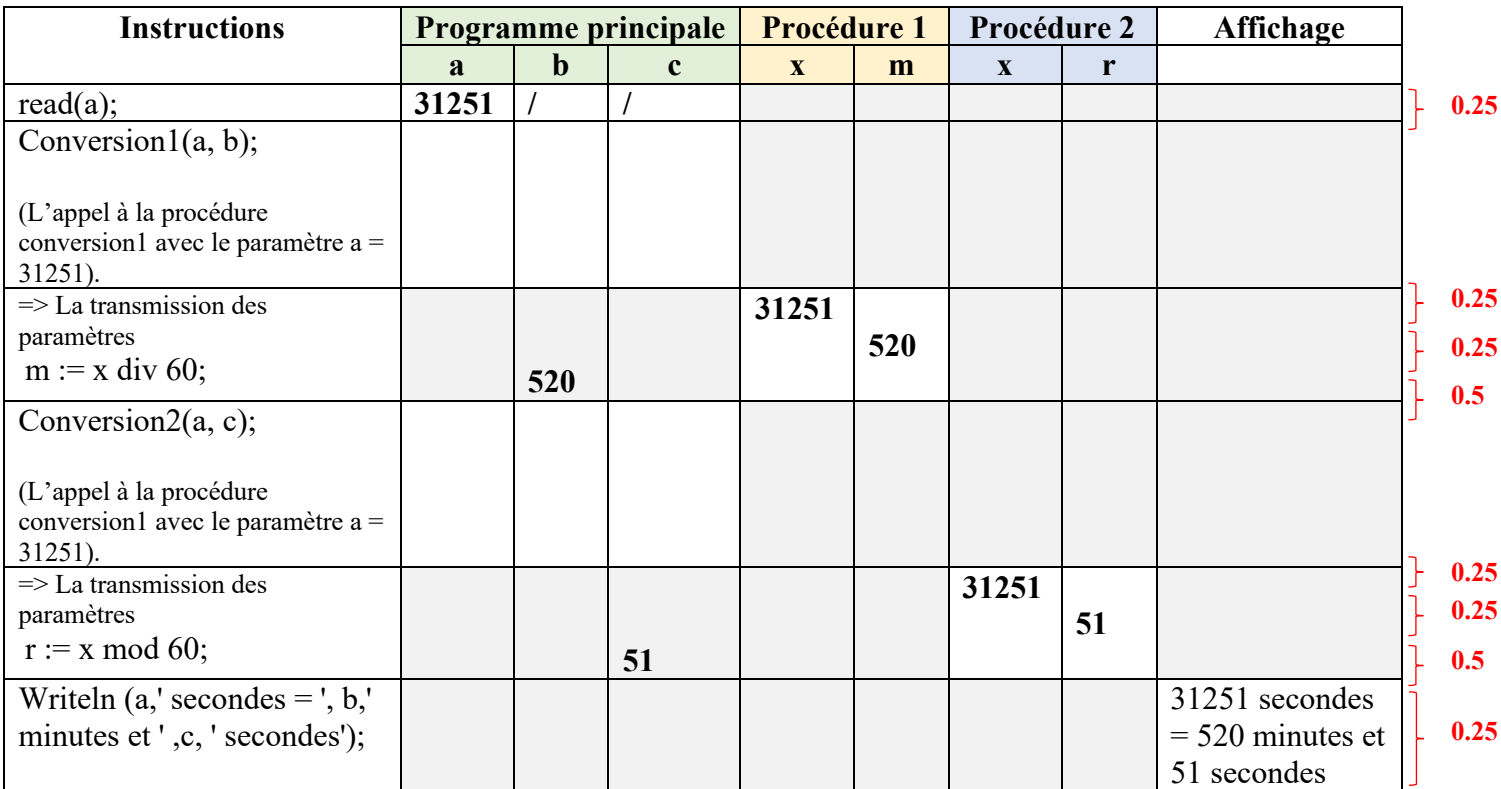

## **4. Déduire ce que fait le programme ? (0.75pt)**

Le programme permet de faire la **conversion** des **secondes** en *minutes*.

**5. Réécrire le programme en transformant le type de sous-programme utilisé à l'autre type de sous-programme. (2.5 pts)**

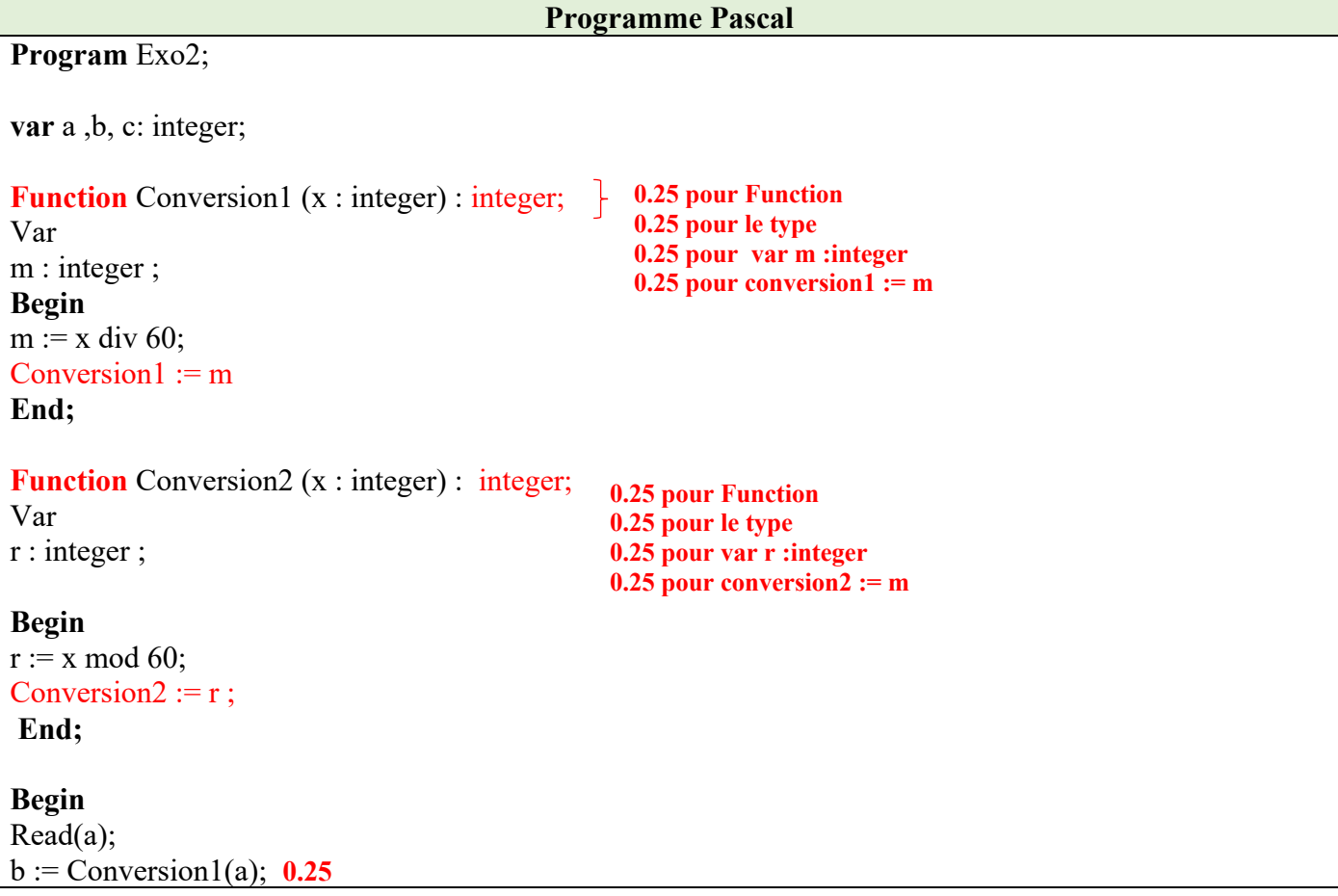

```
c := Conversion2(a); 0.25<br>Writeln (a,' secondes = ', b,' minutes et ',c, ' secondes');
End.
```